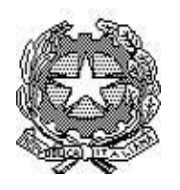

**Istituto Statale di Istruzione Superiore "Ernesto Balducci"** Via Aretina, 78/a – 50065 Pontassieve (FI) tel. 0558316806 fax 0558316809 pec [fiis00800g@pec.istruzione.it](mailto:fiis00800g@pec.istruzione.it) - [fiis00800g@istruzione.it](mailto:fiis00800@istruzione.it) [presidenza@istitutobalducci.gov.it](mailto:presidenza@istitutobalducci.gov.it) [www.istitutobalducci.gov.it](http://www.istitutobalducci.gov.it/) *codice fiscale : 94052770487 – codice univoco : UF7R2C*

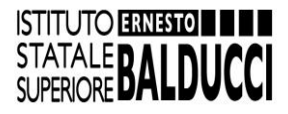

# PROGRAMMA SVOLTO a.s. 2022/23

Docenti: Alfonso Frandina, Corrado Barbin

Materia d'insegnamento: Sistemi automatici e Stampa 3D

Classe: 3B ITT

Testo in adozione: Slide, appunti e file di lezioni pubblicati su Classroom.

# **Modulo 1 - Reti elettriche**

Le grandezze elettriche fondamentali. Definizione di circuito elettrico, nodo, ramo e maglia. Caratteristica del resistore e legge di ohm. Generatori ideali e reali di tensione. Generatore ideale di corrente. Resistenze in serie e in parallelo. Partitore di tensione e corrente. Reostato, potenziometro e trimmer. La conduttanza. Il I ed il II principio di Kirchhoff. Circuiti elettrici con generatori ideali di tensione e collegamenti misti di resistenze. Il teorema di Millman. Il principio di sovrapposizione degli effetti. Il teorema di Thevenin. La legge di joule e la potenza elettrica. Il generatore di funzioni e l'oscilloscopio. Segnali analogici e digitali. Segnali periodici: Onda sinusoidale e onda quadra. Il duty cycle, il valor medio, la frequenza, il periodo, Amp, Vpp, Veff, Offset. Segnali aperiodici, segnali unidirezionali e bidirezionali. Segnali triangolari, a dente di sega e quadrati. Caratteristica tensione-corrente del diodo reale. Principio di funzionamento del diodo e del diodo led. Curve caratteristiche dei diodi led (correnti e tensioni tipiche dei led) e vantaggi. Calcolo della resistenza limitatrice per diodo led.

#### **Modulo 2 - Programmazione e scheda Arduino**

Sistemi programmabili e microcontrollore. Introduzione della scheda Arduino, caratteristiche e prestazioni. Le prestazioni di un sistema programmabile. Differenze tra microprocessore e microcontrollore. Le Funzioni Setup() e Loop(). Programmazione di Arduino, led lampeggiante in C su TinkerCad.

Introduzione alla programmazione strutturata. I diagrammi di flusso con le relative operazioni elementari. Strutture di controllo fondamentali: la sequenza, la selezione ed il ciclo. Teorema di Bohm-Jacopini. Esempi di codice sorgente (calcolo del costo del kWh prodotto da una centrale solare in Toscana).

Istruzioni condizionali: if, if-else, switch-case. Il ciclo 'for'. Le librerie su Arduino, esempio e implementazione su TinkerCad (frequenze note musicali, buzzer comandato con arduino).

Ciclo While, do-While. Il monitor seriale. Le Funzioni Serial.begin(), Serial.println(), digitalWrite(), pinMode(), delay(), analogRead(), map(). Le variabili 'float'. Operazione di Casting. La tecnica PWM. Interruttore di pull-up e pull-down.

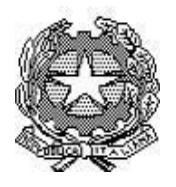

**Istituto Statale di Istruzione Superiore "Ernesto Balducci"** Via Aretina, 78/a – 50065 Pontassieve (FI) tel. 0558316806 fax 0558316809 pec [fiis00800g@pec.istruzione.it](mailto:fiis00800g@pec.istruzione.it) - [fiis00800g@istruzione.it](mailto:fiis00800@istruzione.it) -

**ISTITUTO ERNESTO DE** STATALE **BALDUCCI** 

[presidenza@istitutobalducci.gov.it](mailto:presidenza@istitutobalducci.gov.it) [www.istitutobalducci.gov.it](http://www.istitutobalducci.gov.it/) *codice fiscale : 94052770487 – codice univoco : UF7R2C*

### **Modulo 3 - Stampa 3D**

La modellazione solida per la stampa 3D. Le potenzialità della modellazione solida propedeutica alla stampa 3D. Funzionamento e caratteristiche di una stampante 3D. Uso e funzionamento del puntatore GIZMO. Software di modellazione solida fusion 360: comandi base per la realizzazione dello sketch. Inizio procedura estrusione.

### **Modulo 4 - Sensori e trasduttori per l'automazione e la robotica**

Sensori e trasduttori (caratteristiche e differenze). Parametri caratteristici dei trasduttori: caratteristica ingresso-uscita, linearità, sensibilità, isteresi, tempo di risposta, risoluzione, range di funzionamento, ripetibilità, resistenza in uscita. Le diverse tipologie di Classificazione dei trasduttori. I criteri pratici di scelta dei trasduttori.

Le termoresistenze (RTD), le termocoppie, i termistori, gli integrati, i pirometri, principi di funzionamento e caratteristiche ingresso-uscita. Confronto e campi di applicazione dei sensori di temperatura. La termoresistenza PT100, il TMP36.

Il Ponte di Wheatstone. Calcolo di una resistenza incognita e la condizione di equilibrio. La tensione in uscita dal ponte.

I trasduttori di posizione a variazione di resistenza. Il potenziometro come trasduttore di posizione. Encoder tachimetrico, incrementale, assoluto. Funzionamento generale dei trasduttori a induttanza.

Trasduttori di luminosità a variazione di resistenza, funzionamento e curva caratteristica. Il collegamento di un fotoresistore tramite la scheda Arduino e l'input dei valori analogici.

#### **Modulo 5 - Attuatori per la robotica**

Motori in corrente continua, servomotori e motori stepper. Principi di funzionamento dei motori e principali caratteristiche.

Le prestazioni e i dati di targa di un motore DC. I test di alimentazione per l'accensione dei motori DC. La Coppia del motore. Accensione e regolazione della velocità di un motore DC. Il transistor BJT e configurazione a emettitore comune (zona di interdizione, saturazione), il Relè.

Campi di applicazione della corrente continua e alternata. Riflessione sulle scoperte di Nikola Tesla.

Transistor MOSFET e configurazione a source comune. Inversione del senso di rotazione di un motore tramite ponte H. L'integrato L293D, funzionamento e piedinatura del componente.

Display LCD seriale 16x2, principio di funzionamento e linee di comunicazione con arduino, piedinatura. La libreria per l'uso dell'LCD. Creazione di un oggetto e chiamata delle funzioni (begin, clear, setCursor, write, print, scroll). Visualizzazione di un messaggio tramite LCD (testi, numeri, caratteri). Array di bit per la creazione di caratteri personalizzati (esempio: smile).

Controllo di un servomotore e campi di applicazioni, la curva di coppia. La libreria 'servo' su Arduino.

#### **Esercitazioni ed esperienze di Laboratorio**

Il software Multisim.

Esercitazioni di risoluzione dei circuiti elettrici con i principi di Kirchhoff, il principio di sovrapposizione degli effetti, il teorema di Millman ed il teorema di Thevenin.

Verifica del teorema di Millman, P.S.E., Thevenin sul Multisim.

# **Istituto Statale di Istruzione Superiore "Ernesto**

**Balducci"**

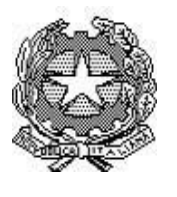

Via Aretina, 78/a – 50065 Pontassieve (FI) tel. 0558316806 fax 0558316809 pec [fiis00800g@pec.istruzione.it](mailto:fiis00800g@pec.istruzione.it) - [fiis00800g@istruzione.it](mailto:fiis00800@istruzione.it) [presidenza@istitutobalducci.gov.it](mailto:presidenza@istitutobalducci.gov.it) [www.istitutobalducci.gov.it](http://www.istitutobalducci.gov.it/)

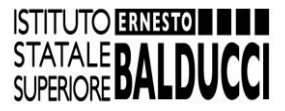

*codice fiscale : 94052770487 – codice univoco : UF7R2C*

Il funzionamento degli alimentatori e la configurazione di collegamento in serie, in parallelo e duale. Variazione dei principali parametri dei segnali tramite il generatore di funzioni e lettura sull'oscilloscopio.

Esercitazione sul calcolo della frequenza, duty cycle, Amp , Vpp, Veff, Offset, periodo, valor medio. Utilizzo del Multisim per il disegno e la simulazione di circuiti elettrici ed elettronici.

Esercizio sui diagrammi di flusso con le tre strutture di controllo, sequenza, selezione (if) , iterazione(ciclo while). Elevamento a potenza.

Regolare l'accensione e lo spegnimento di 3/6 led in maniera tale da replicare il funzionamento del semaforo/incrocio reale.

Verifica della linearità della caratteristica tensione/temperatura in un circuito elettrico con PT100 e generatore di corrente.

Dimensionamento dei componenti di un ponte di Wheatstone in modo tale da raggiungere la condizione di equilibrio.

Calcolo della tensione in uscita dal ponte in funzione della variazione della temperatura/luminosità in ingresso.

Disegno e simulazione di un circuito elettronico a ponteW con RTD sul software Multisim.

Progettazione di un interruttore crepuscolare su Arduino.

Controllo della luminosità di un led mediante la tecnica PWM e un fotoresistore in base alla luminosità ambientale.

Realizzazione di un controllo di posizione lineare che rilevi la posizione dello zero centrale (posizione di riferimento) tramite potenziometro a slitta in un ponte di Wheatstone.

Progettazione di un termostato digitale con il sensore TMP36 e schermo LCD.

Gestione di un motore DC tramite Arduino. Regolazione della velocità di un motore DC con potenziometro e conseguente regolazione tramite PWM (25%,50%,75% del valore massimo e al 100%). Gestione del senso di rotazione e della velocità di un motore DC tramite integrato L293D (ponte H), pulsante e potenziometro.

Progettazione di un motore spazzino che modifichi la posizione gradualmente da 0° a 180° e viceversa tramite l'utilizzo di un potenziometro.

Progettazione di una Sbarra/barriera di un parcheggio con semaforo e schermo LCD tramite sensore PIR, servomotore e led.

# **Educazione civica**

L'energia nella storia umana. Uso e generazione di energia. Differenza tra potenza ed energia. Esempi di energia generata e consumata. Il costo dell'energia. Esempi di consumo energetico quotidiano. Fabbisogno energetico nazionale ed energia elettrica richiesta e prodotta in Italia. Confronto tra fonti di energia rinnovabile e non rinnovabile. L'efficienza energetica. ll concetto di sostenibilità. Funzionamento della rete elettrica nazionale. L'energia eolica, geotermica, solare. La Geotermia in Toscana. Progetto preliminare (tecnico-economico) di un impianto eolico. Il VAN. Auto elettriche-ibride (vantaggi e svantaggi). Utilizzo della Geotermia in Toscana. Classificazione e tecnologie per lo sfruttamento. Il gradiente geotermico. L'impianto geotermico di Larderello.

Firma del Docente Firma degli studenti